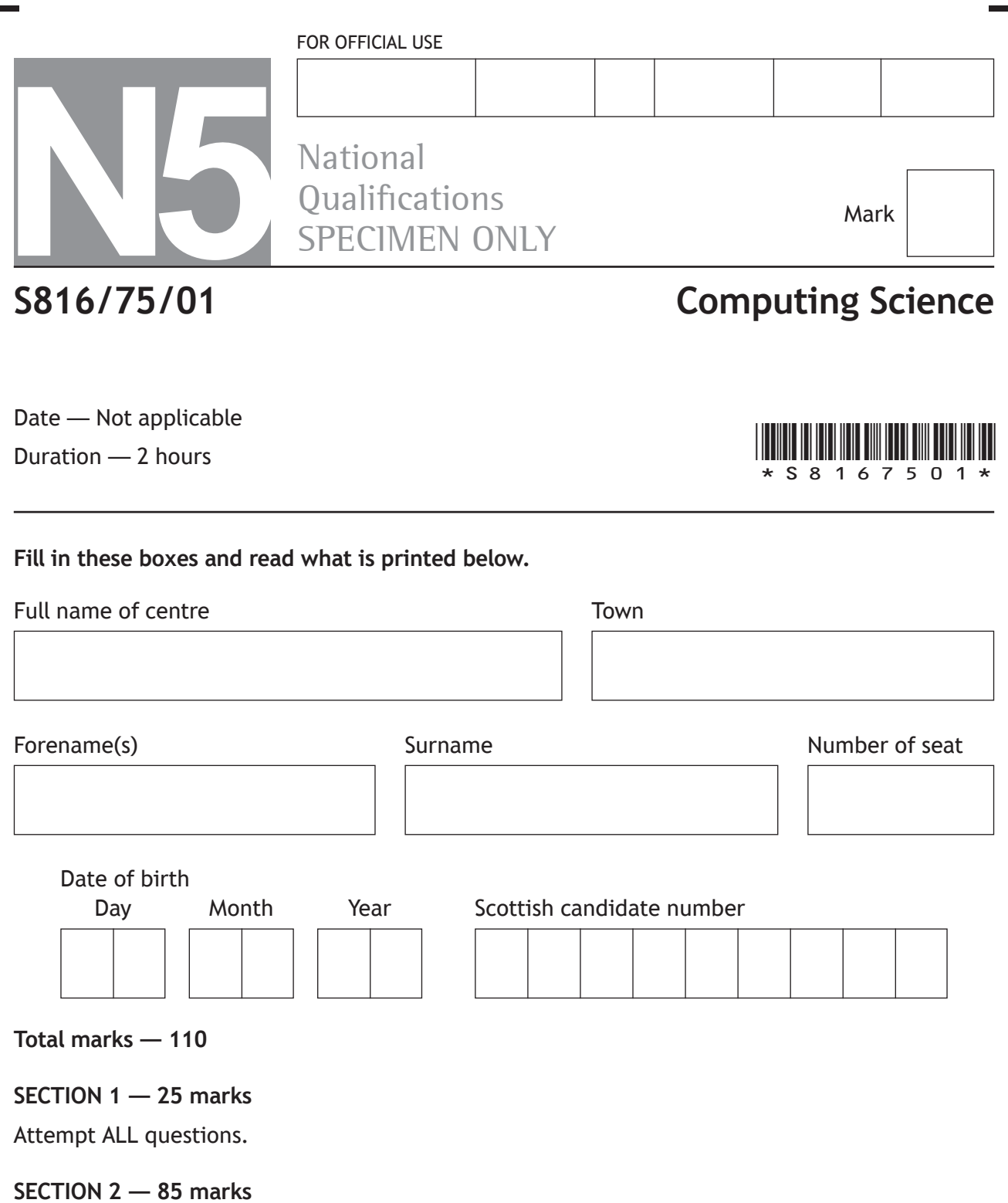

Attempt ALL questions.

Ш

Write your answers clearly in the spaces provided in this booklet. Additional space for answers is provided at the end of this booklet. If you use this space you must clearly identify the question number you are attempting.

Use **blue** or **black** ink.

Before leaving the examination room you must give this booklet to the Invigilator; if you do not, you may lose all the marks for this paper.

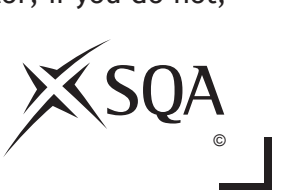

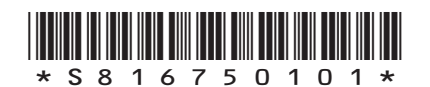

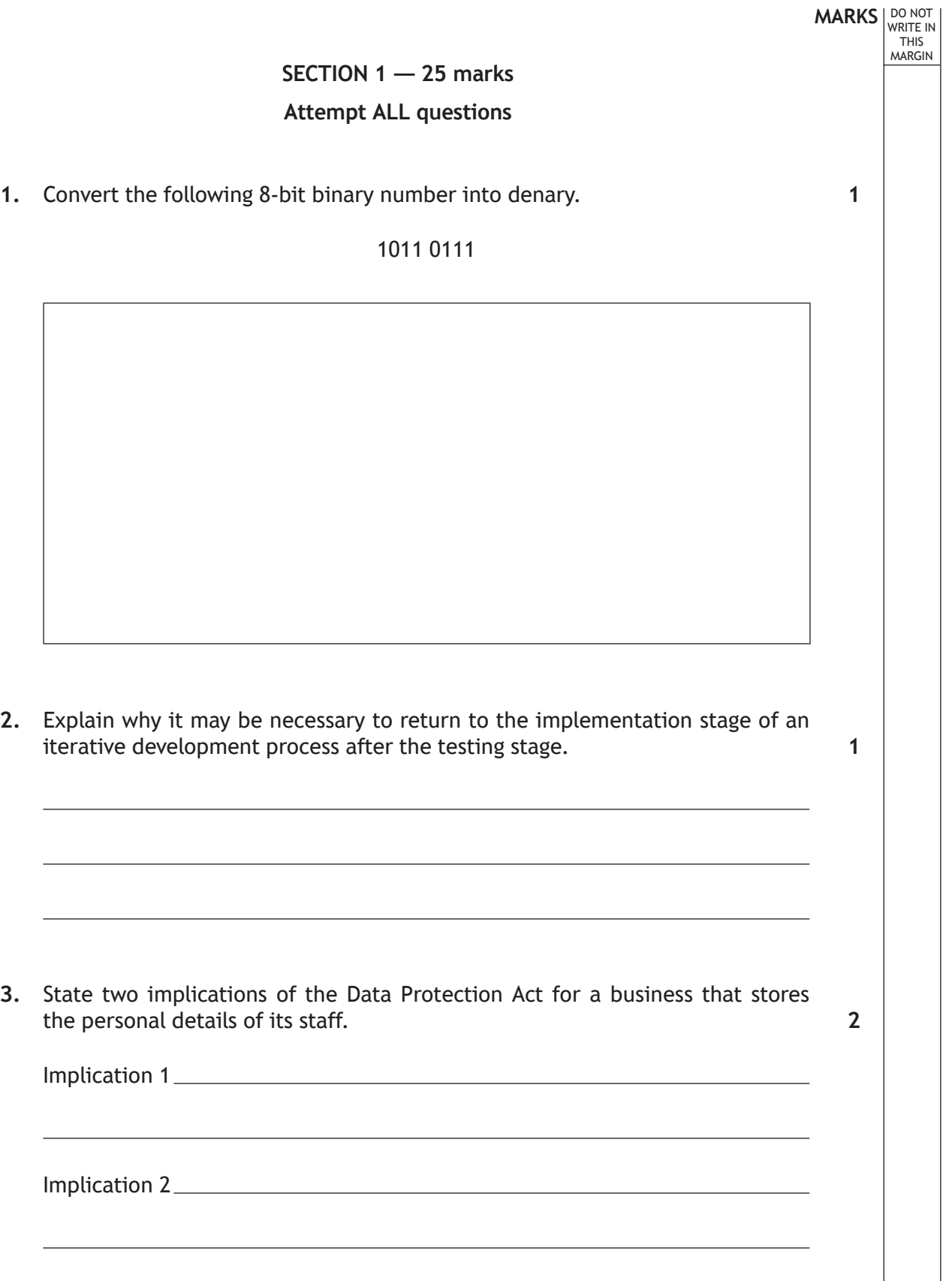

ı

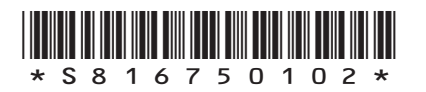

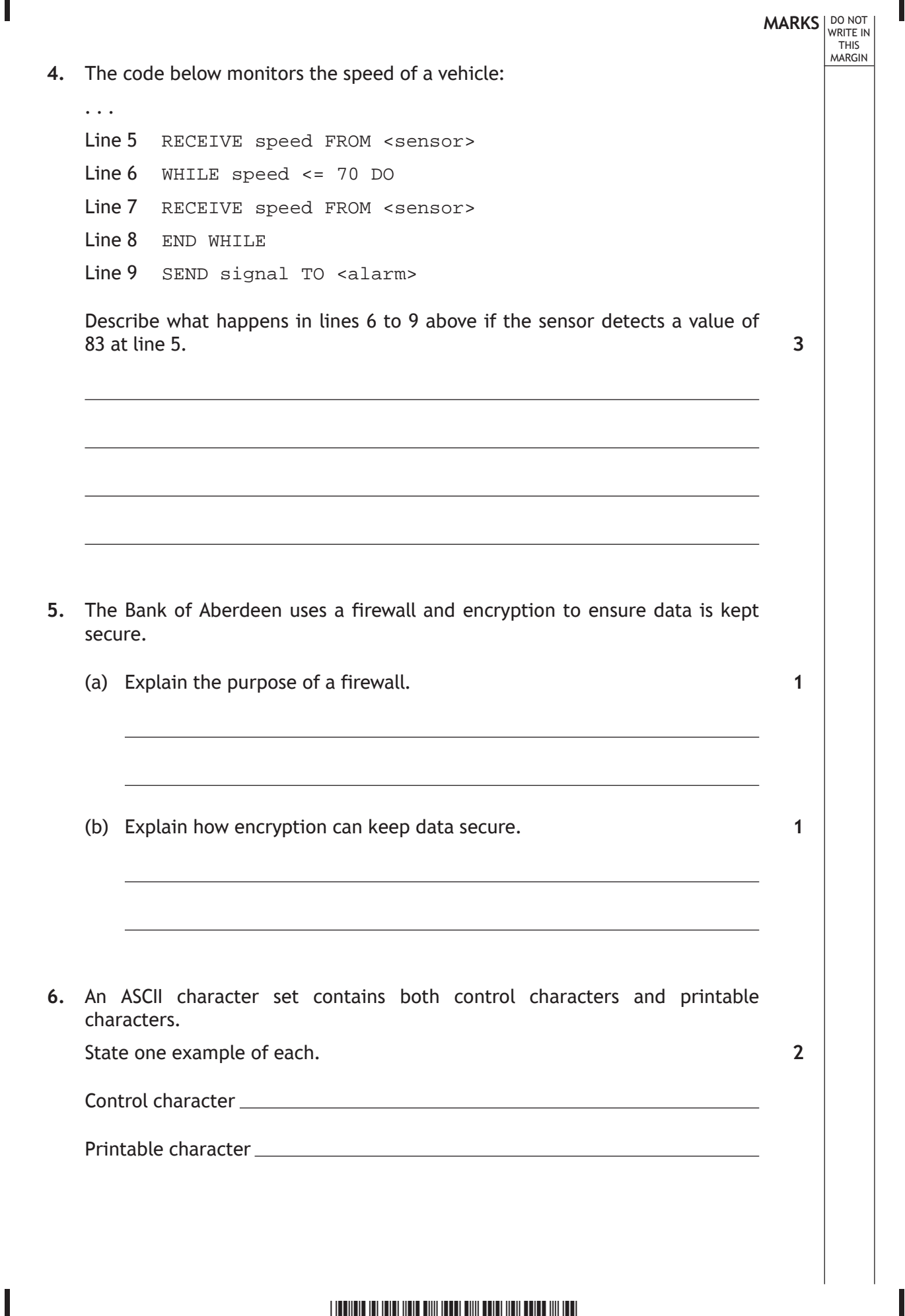

Г

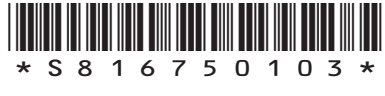

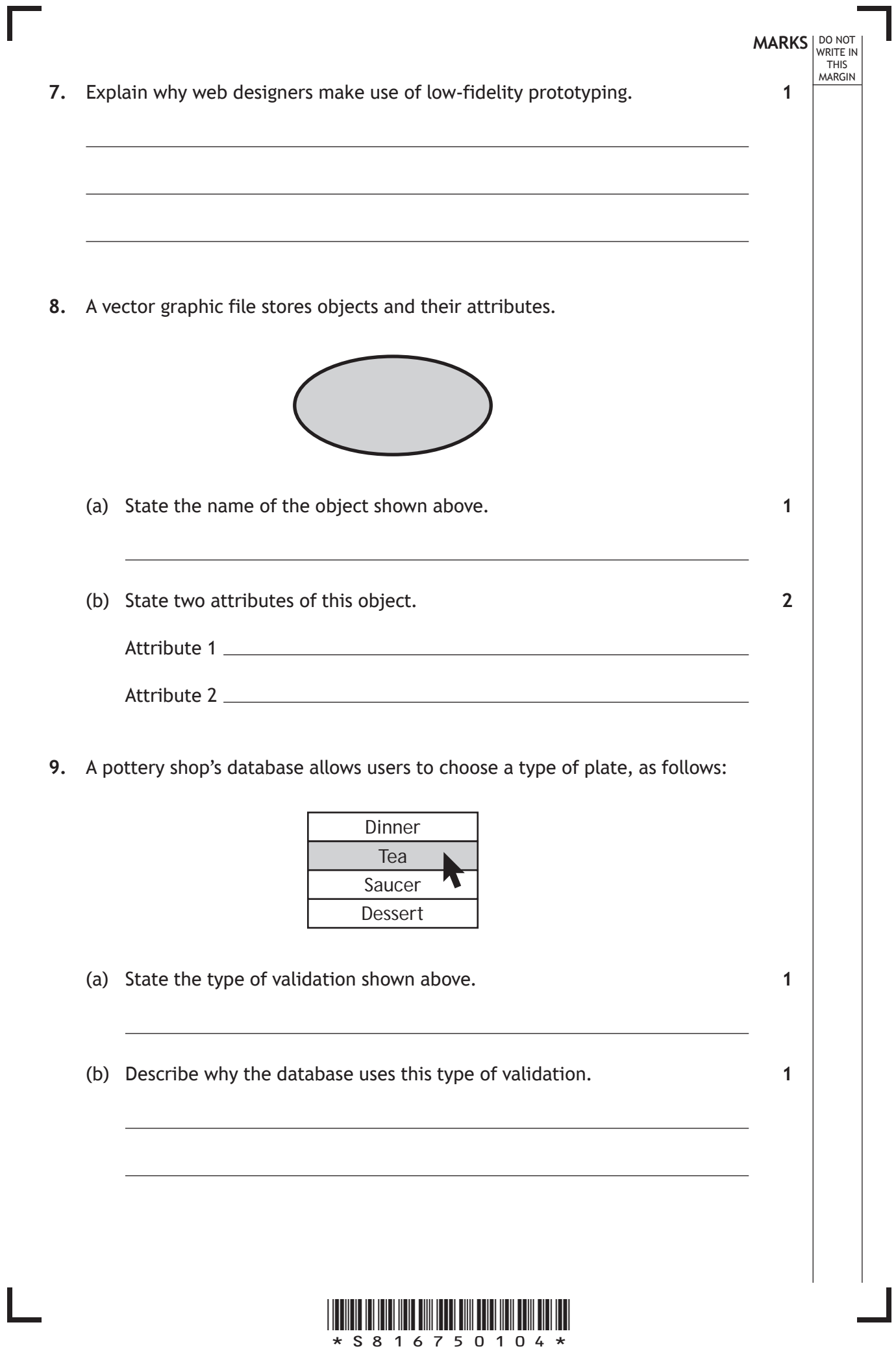

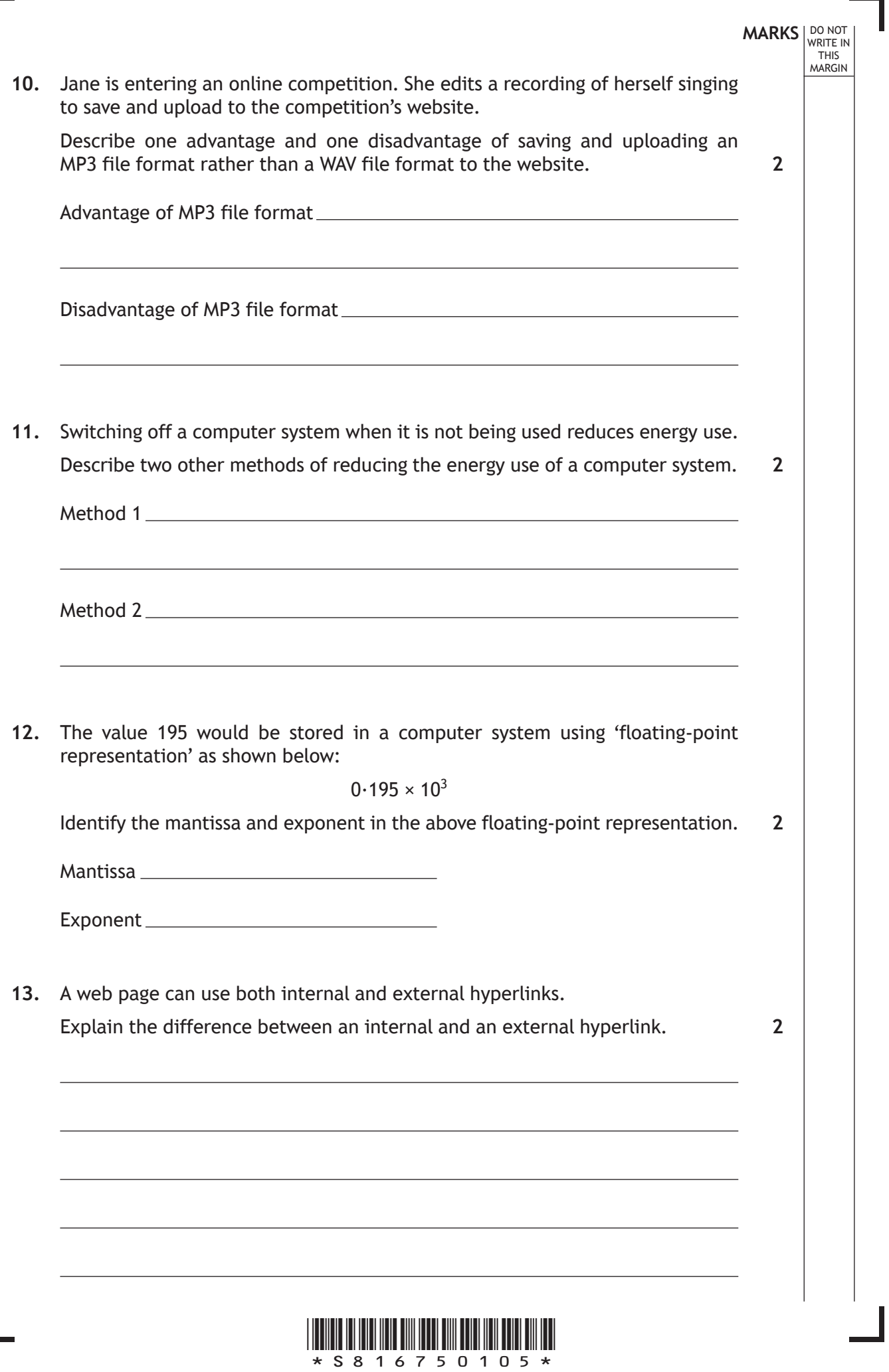

Г

 $\overline{L}$ 

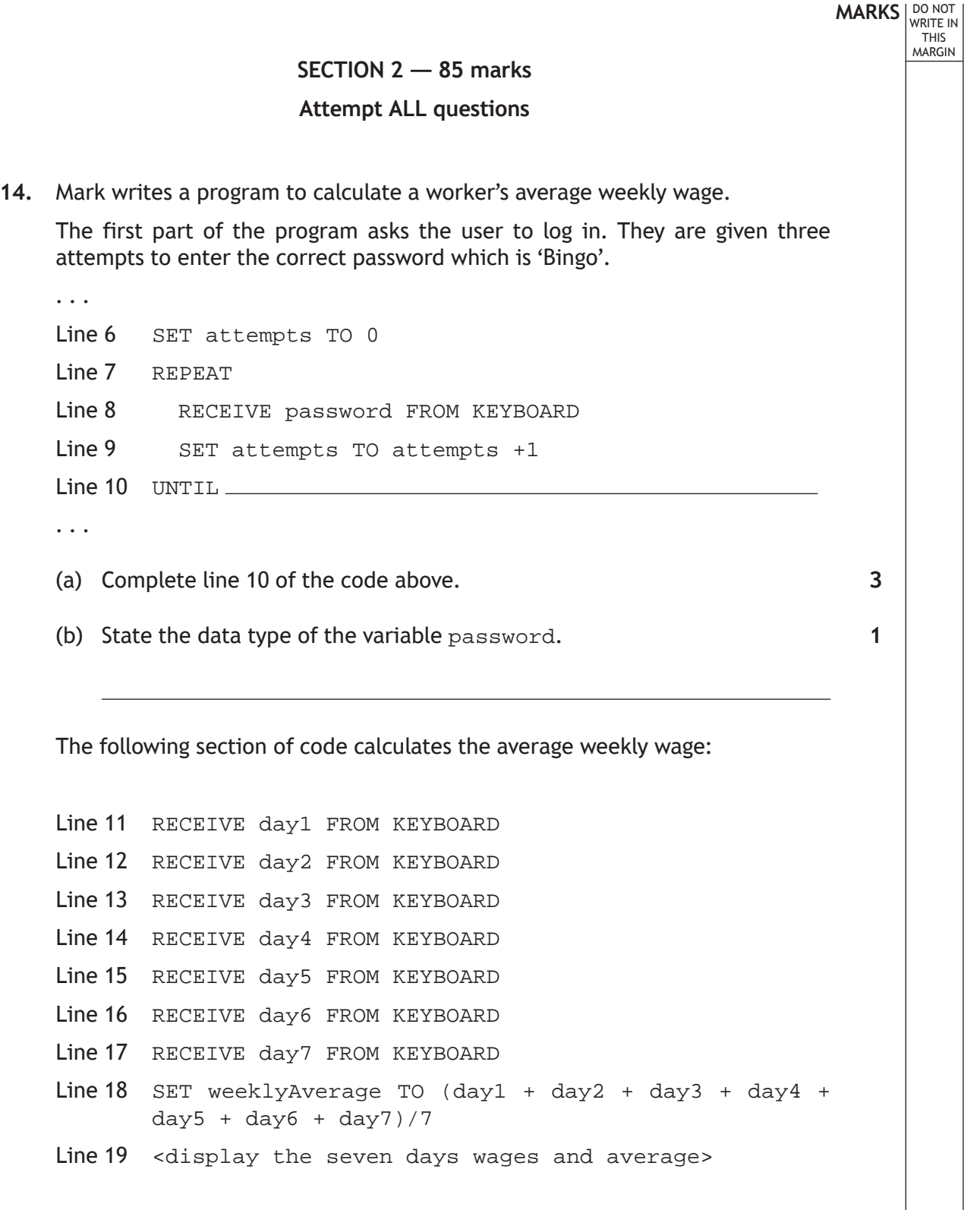

L

 $\mathbf{L}$ 

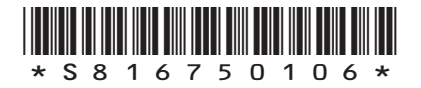

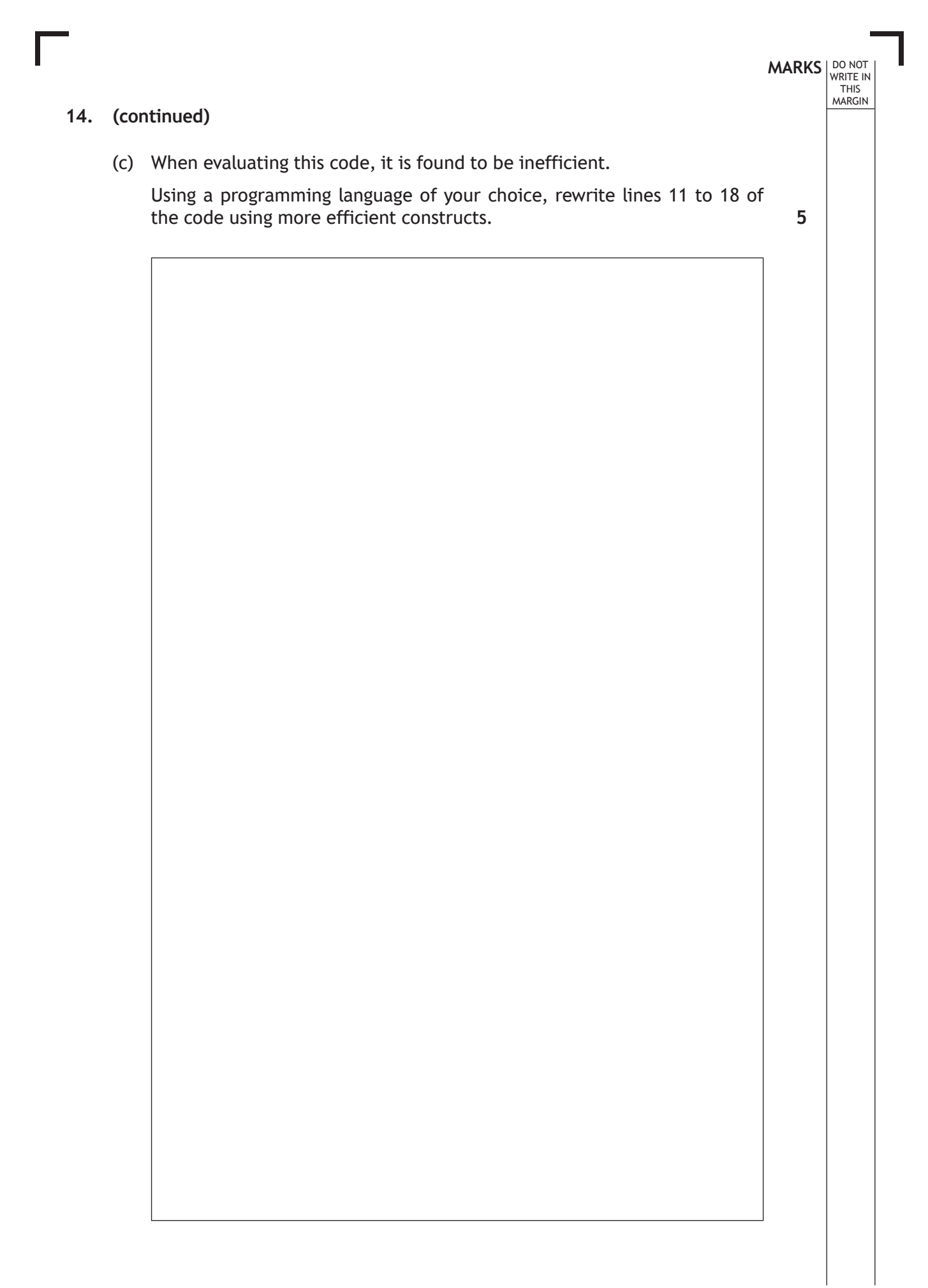

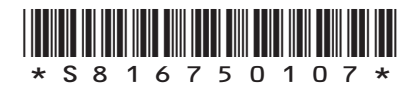

**MARKS** NO NOT THIS MARGIN **15.** Two golfers from a golf club are in the headline article of the 'Scotland Yesterday' newspaper. **SCOTLAND YESTERDAY** Fife Golfers Win National Pairs Trophy On a dreich day in September, John Smart and his playing partner Anne Campbell (both of Levenbel Golf Club) took on the best of Scotland's mixed pairs teams in the annual **Mixed Amateur Playoffs** tournament. The setting was the ever mighty Gleneagles golf course with its rolling hills, swaying rough and bunkers so deep they say you need stepladders to climb back out of them. The pair started poorly with bogeys on both the first and second holes leaving them trailing the earlier leaders from Glasgow by two shots. As the day brightened so did the prospects of the Fife pair. A magnificent long drive on the fifth hole by Anne left John with a short pitch which he holed for a spectacular eagle. The pair then went from strength to strength holing long putts for birdies on the eighth, ninth and tenth The Fife pair finally finished 7 under par taking the trophy by a clear 4 shots from their nearest competitors. *John Smart Anne Campbell 28th July 2017 Issue 290 20p*

holes successively.

- (a) The golf club wishes to add a new web page to the club's website, which will include:
	- information from the newspaper article
	- photographs of the golfers
	- a video interview with the golfers.

Using this information, draw a wireframe design for the new page. **3**

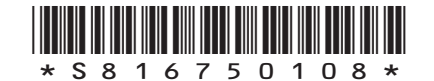

(b) A cascading style sheet (CSS) rule shown below is used to style the large headings in the golf club's website:

```
h1 { font-size: 20px;
     font-family: "Times New Roman";
    text-align: center;
}
```
Paragraph text in this website should be displayed on the left, using a Helvetica font that is half the height of the text used in the large headings.

Write a CSS rule that would style the paragraphs.

**4**

**2**

**MARKS** NO NOT

THIS MARGIN

(c) The golf club's website is tested by club members. Two members report that the video does not display correctly.

Describe two additional tests that could be performed on the website.

Test 1

Test 2

**[Turn over**

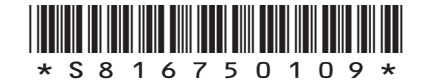

- **MARKS** NO NOT THIS MARGIN
- **16.** Pam is creating an application that will find and display a person's tax rate based on their salary.

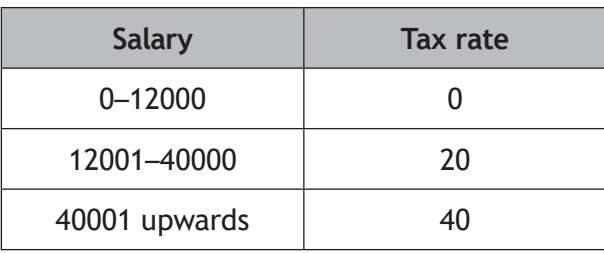

(a) Analyse the problem and identify the input, the process and the output.

Input

Process

Output

(b) Using a design technique of your choice, design an efficient solution to the problem of finding a person's tax rate.

**4**

**3**

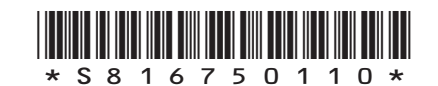

**MARKS** NO NOT THIS MARGIN **17.** Angela works in a cycle shop. She decides to create a database to store information on staff and bikes. This would make it easier to record which staff member prepared each bike for sale. Angela starts by analysing the problem. She looks at what information the store currently holds on paper and makes notes as follows: **Bike** Bike serial number Bike make, model and number of gears Type of bike (for example: mountain, classic) **Staff** Employee number Staff name, address and telephone number Staff expertise<br>(for example: Sta<sup>tt</sup> example:<br>
(for example:<br>
sales, mechanic) (a) Complete the entity-relationship diagram below. serialNumber) (make model gears type **Staff Bike** employeeNumber\* **[Turn over 4**

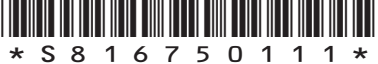

(b) Following implementation of the database, the 'Bike' table below contains 11 records.

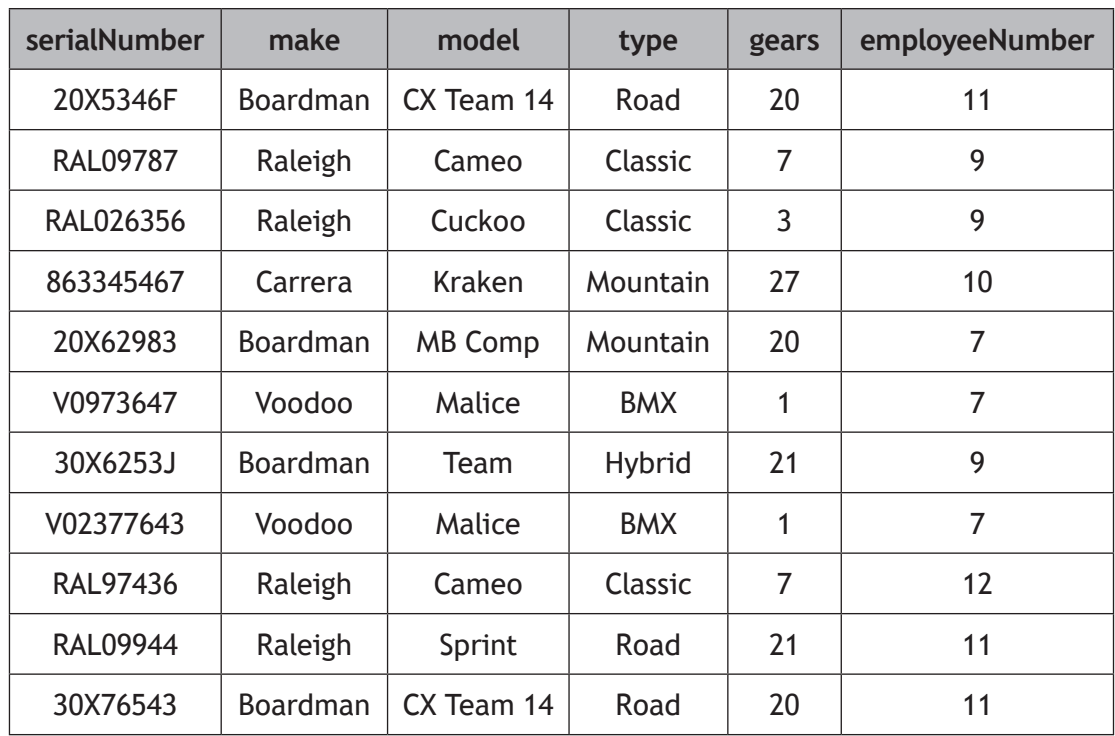

Angela notices data entry errors. The two Raleigh Cameo bikes have 8 gears and not 7 as entered in the database.

She writes the following SQL statement to correct these errors.

UPDATE Bike SET gears = 7 WHERE make = "Raleigh";

- (i) Explain why Angela's SQL statement **would not** correct these errors.
- (ii) Explain why Angela's SQL statement would create additional errors in the database.

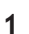

**1**

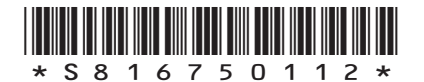

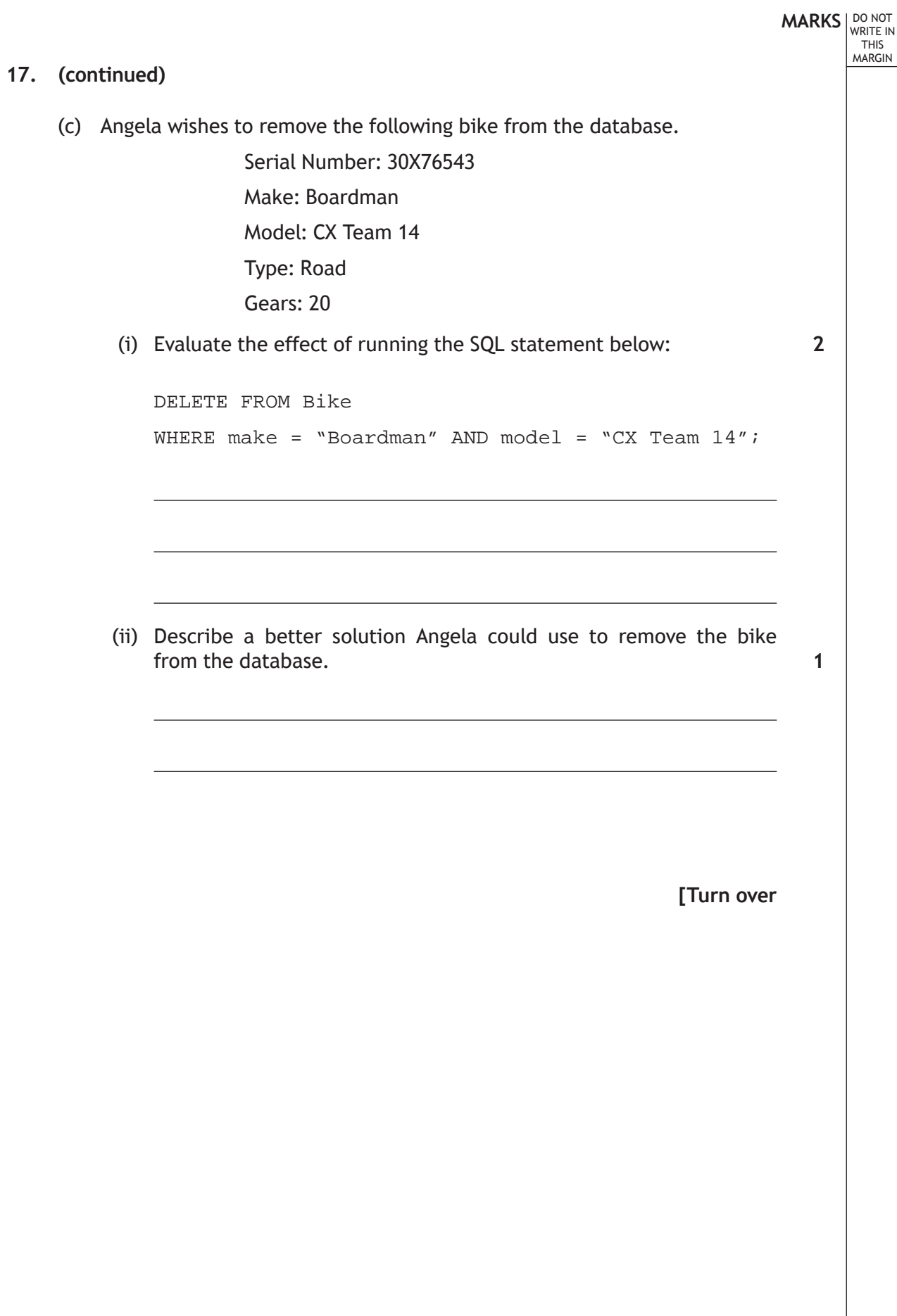

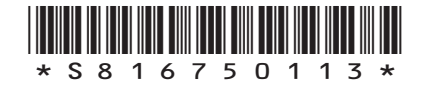

**MARKS** NO NOT THIS MARGIN **18.** John has created a website listing his favourite things. The home page of his website is shown below. **John's Home Page** ŀЫ http://www.johnsfavourites.co.uk/home  $\rightarrow$   $\sim$   $\rightarrow$  $\blacksquare$ My Favourite Things Hello Internet Users My name is John and this is a website about *all the things in life that I like.* ● *My Favourite Flower* ● My Favourite Sport ● My Favourite Film ● *My Favourite Food* (a) John tests his website using a browser and notices a lack of consistency. Explain why John's home page lacks consistency. **2**

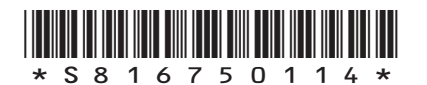

(b) John wishes to show his favourite sports as a bullet point list on his 'favourite sports' page. His list of favourite sports will be implemented using <ul> and <li> tags.

Add HTML <ul> and <li> opening and closing tags to the list below.

Golf

Cricket

Ten Pin Bowling

**[Turn over**

**MARKS DO NOT WRITE IN**<br>
THIS **MARGIN** 

**3**

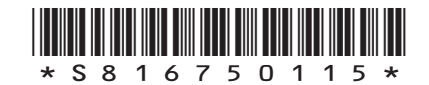

One of John's linked pages shows his favourite flower. When the HTML document below is displayed in a browser, it generates the web page shown.

DO NOT WRITE IN THIS MARGIN

#### **HTML document**

```
<!DOCTYPE html>
<html>
<head>
<title>Page Title</title>
<style>
h1 {font-size:20px;font-style:bold;text-align:center}
p {font-size:12px;color:DarkGreen;text-align:left}
#latin {font-size:10px;font-style:italic;color:LightGreen}
img {width:304px;height:300px;align-left}
</style>
</head>
<body>
<h1>My Favourite Flower</h1>
<p>My favourite flower is called a Magnolia. They are ancient flowers thought 
to be around 20 million years old. A picture of a Magnolia in full flower is 
shown below.<br>
<img id="photo" src="magnolia.jpg" alt="Magnolia Flower" 
onmouseover="document.getElementById('photo').src='magnoliaFlower.jpg'"/>
\langle/p>
<p ID="latin">Magnolioideae</p>
</body>
</html>
```
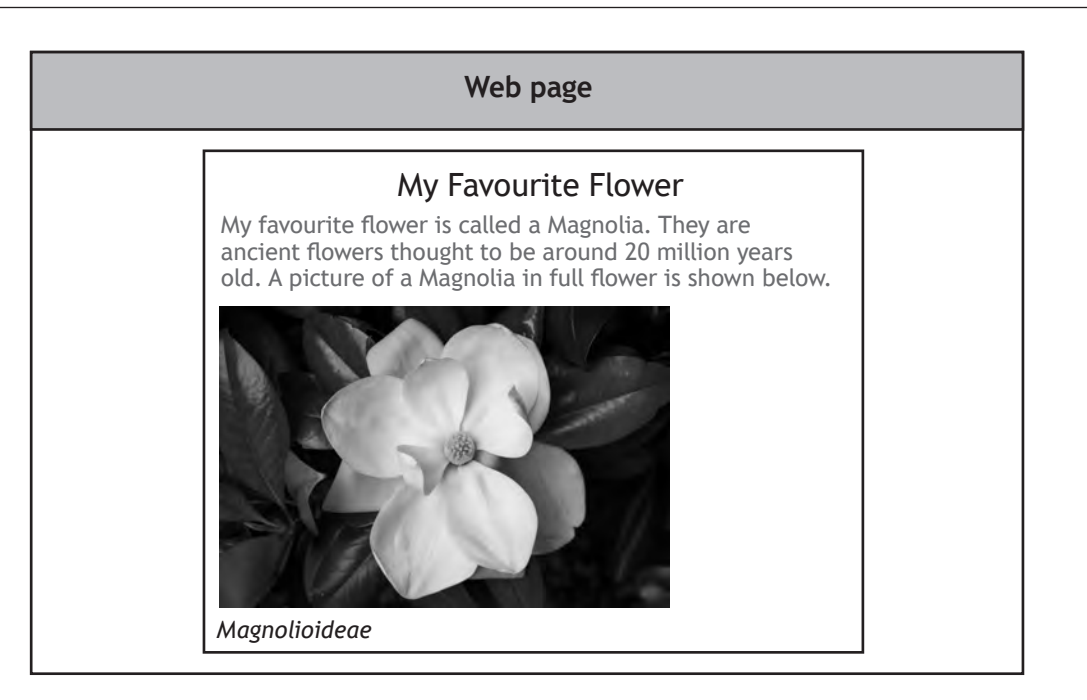

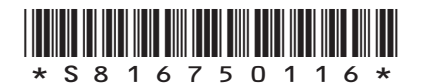

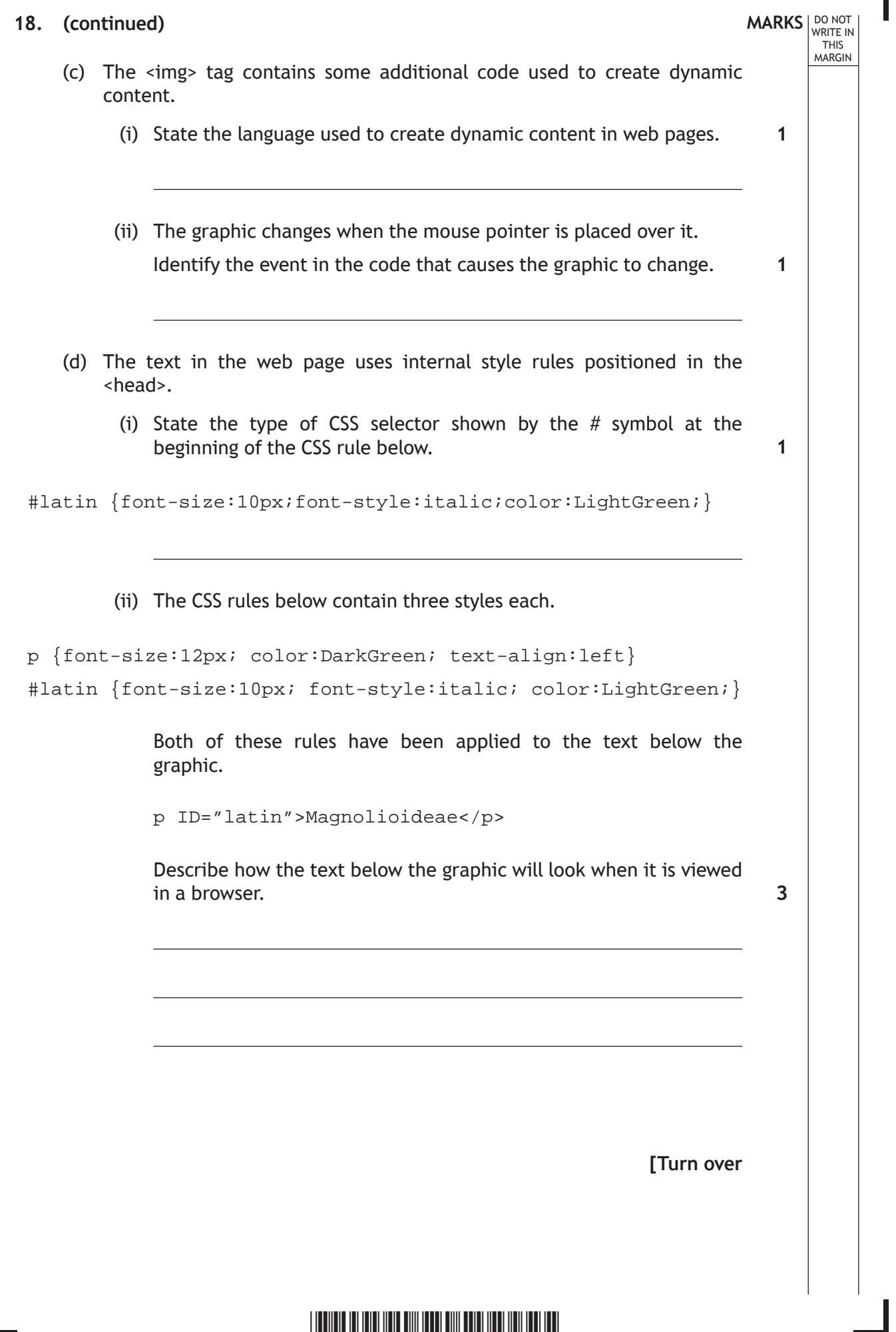

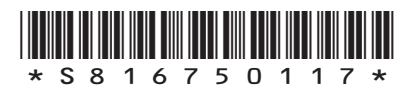

L

# **MARKS** NO NOT THIS MARGIN **18. (continued)** (e) The favourite flower page includes an image tag linked to a bit-mapped graphic. src="magnolia.jpg" (i) Describe how a bit-mapped graphic is represented in a computer system's memory. (ii) State why the file type of the bit-mapped graphic is suitable for use on a web page. (f) John is advised to use an external cascading style sheet. Describe what is meant by an external cascading style sheet. (g) John used a search engine to find a suitable graphic to use on each of his pages. State one way John could ensure he does not breach the Copyright, Designs and Patents Act 1988. **2 2 2 1**

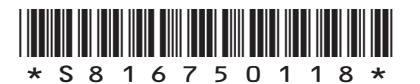

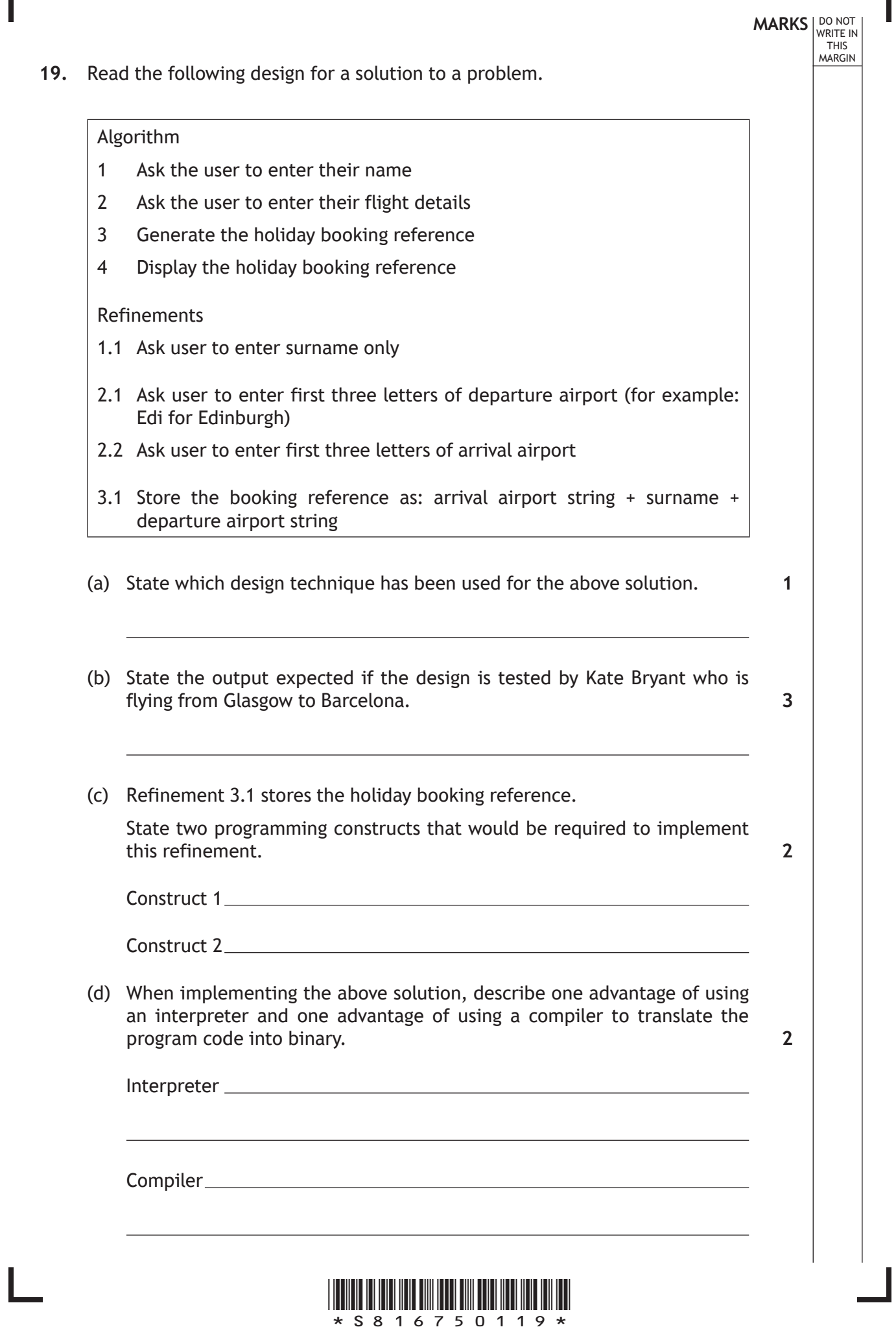

Г

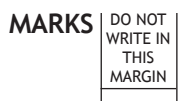

(e) Using a design technique of your choice, add input validation to refinement 2.1 to ensure that the user only enters a 3 character string. An error message should inform the user when their input is not valid. **4**

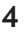

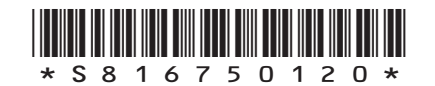

**20.** Scot Cars (a second-hand car company) has branches located in five different Scottish towns and cities. They maintain a database of all cars they have in stock. Some of the records from the relational database are shown below.

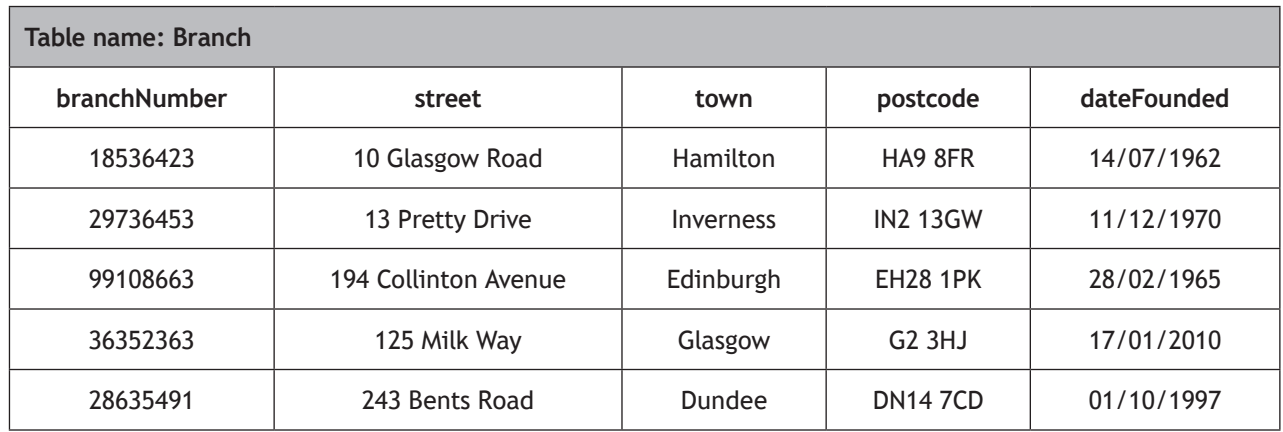

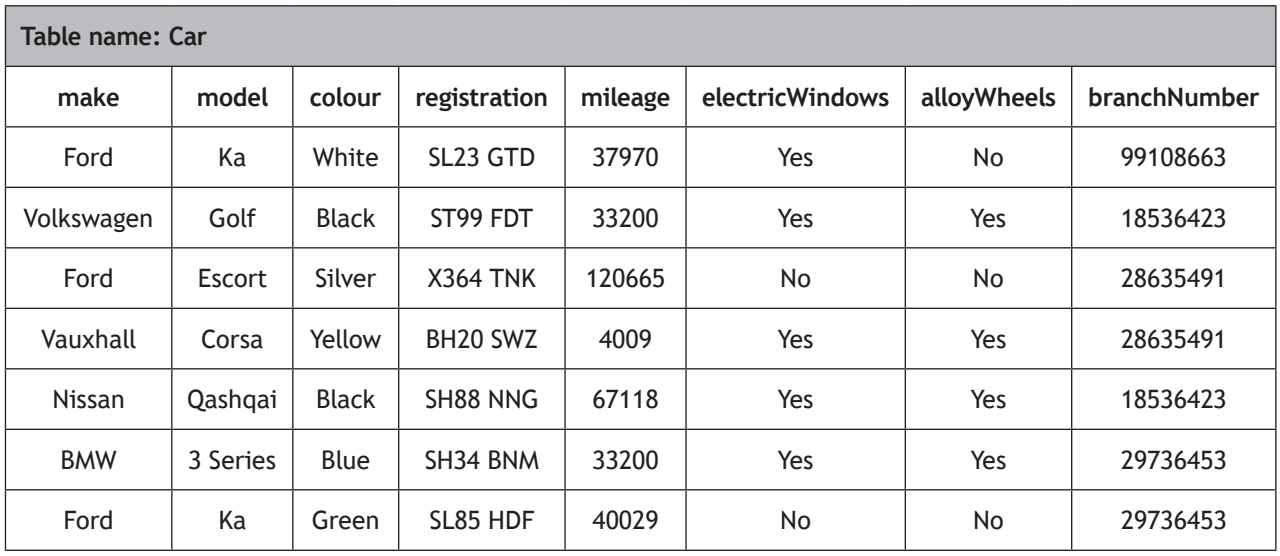

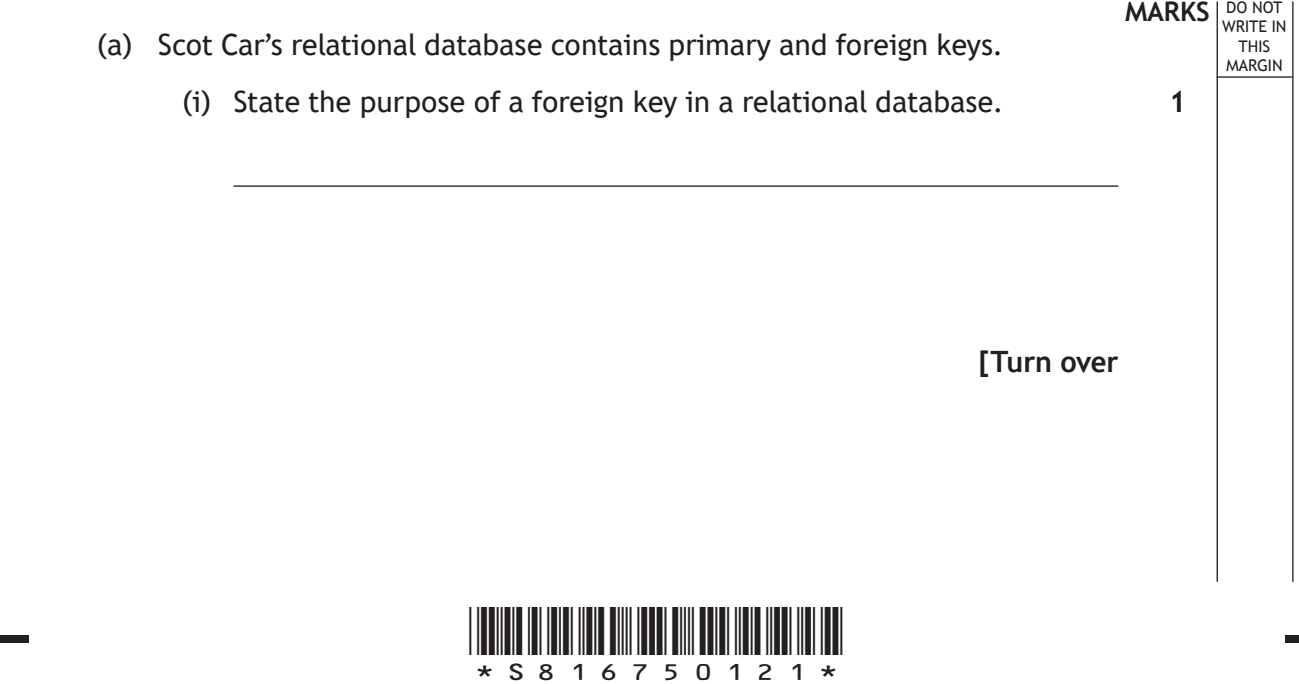

H

 $\mathbb{L}$ 

**3**

**1**

**3**

### **20. (a) (continued)**

(ii) Complete the table below to identify the keys that were created when this relational database was implemented.

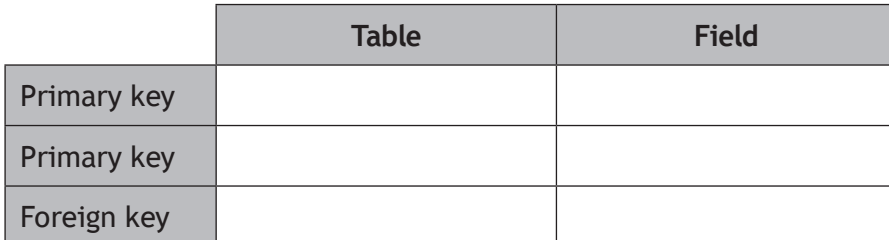

- (iii) State the relationship that exists between the two implemented tables.
- (b) State the output from the following SQL statement.

```
SELECT make, model, registration
FROM Car
WHERE colour="Black"
ORDER BY make ASC;
```
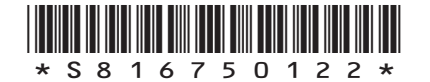

## **MARKS DO NOT WRITE IN**<br>
THIS **MARGIN**

**4**

### **20. (continued)**

(c) Customers often visit Scot Cars looking for a particular make and model of car.

Design a search that would provide customers with an ordered list of cars, as shown below.

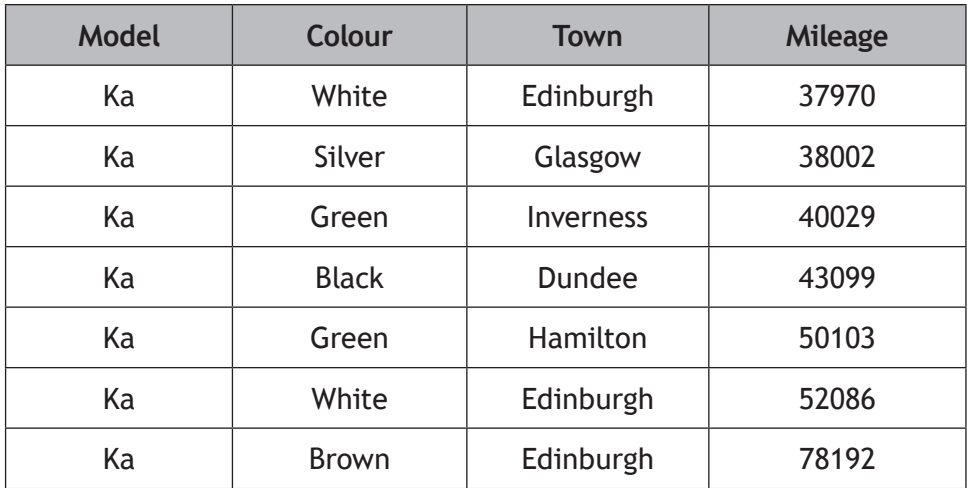

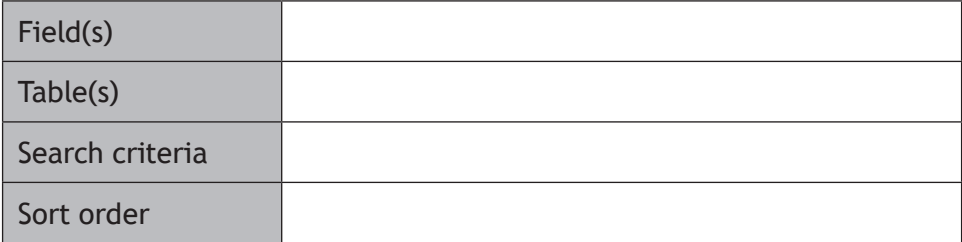

**[Turn over**

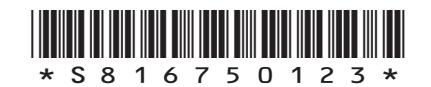

**21.** Arthur's Antiques sells old furniture. All staff receive a monthly bonus of £50, which is increased if they sell over 10 items of furniture. The bonus is increased further if they sell over 20 items of furniture.

A design for the program used to calculate the bonus payment for each of the four members of staff is shown below.

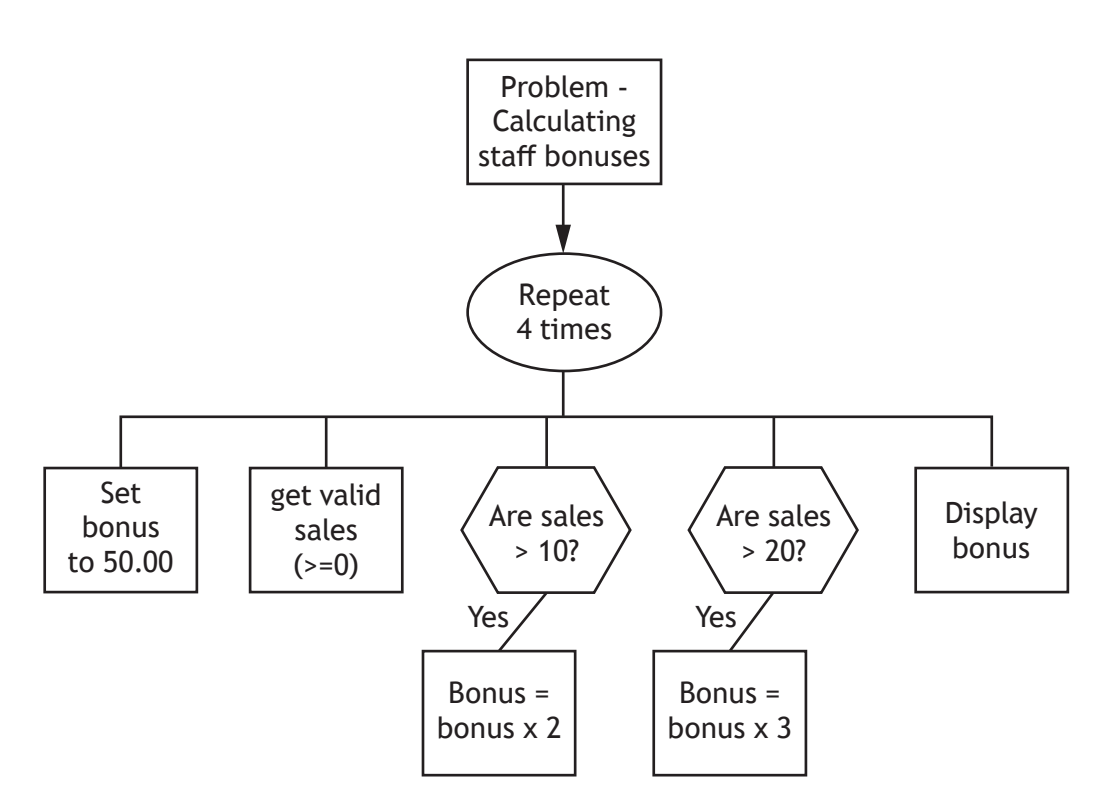

(a) List the variables and data types that would be required to implement the design.

The first one has been completed for you.

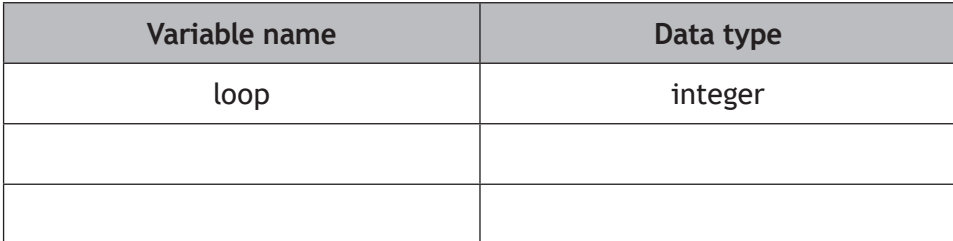

(b) The program is implemented to match the design.

State examples of exceptional and extreme test data that could be used when inputting staff sales.

**2**

**2**

Exceptional Extreme **Extreme** 

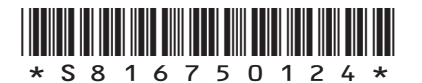

**MARKS** NO NOT THIS MARGIN

(c) The program is further tested with normal test data. The results are shown below.

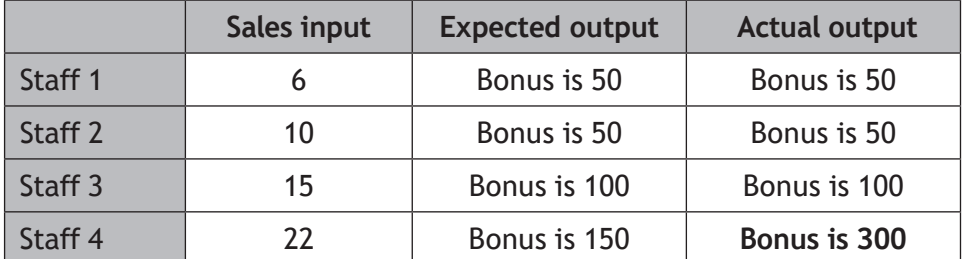

The test data for Staff 4 shows there is an error in the design.

- (i) State the type of error.
- (ii) Describe how this design error could be corrected. You may wish to write a description or re-draw part of the design.

**1**

**2**

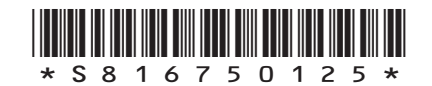

**MARKS DO NOT WRITE IN**<br>
THIS **MARGIN 21. (continued)** (d) When the program is running it carries out the following tasks: • stores the original bonus value of 50 • checks if sales > 10 (i) State the part of the processor that would temporarily store the value 50. (ii) State the part of the processor that would compare the sales value to the value 10. **1 1**

## **[END OF SPECIMEN QUESTION PAPER]**

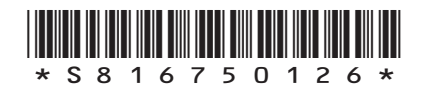

# **MARKS DO NOT WRITE IN**<br>
THIS **MARGIN**

### **ADDITIONAL SPACE FOR ANSWERS AND ROUGH WORK**

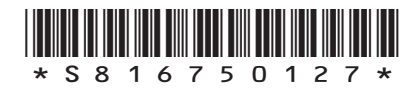

### **ADDITIONAL SPACE FOR ANSWERS AND ROUGH WORK**

### *Acknowledgement of Copyright*

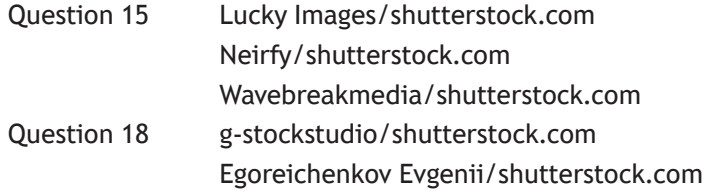

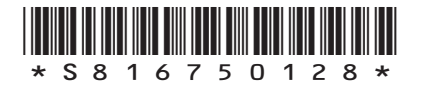